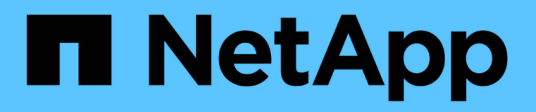

## **Dove trovare informazioni su MVEL**

OnCommand Workflow Automation 5.0

NetApp April 19, 2024

This PDF was generated from https://docs.netapp.com/it-it/workflow-automation-50/help/reference-mvelenabled-fields-in-wfa.html on April 19, 2024. Always check docs.netapp.com for the latest.

# **Sommario**

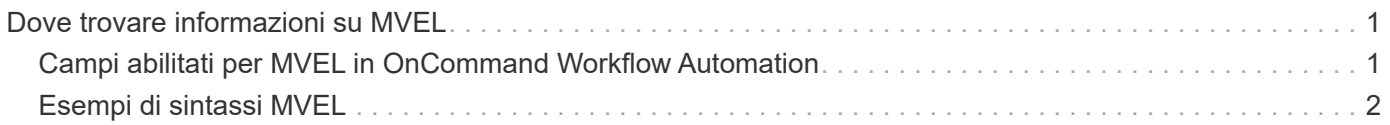

# <span id="page-2-0"></span>**Dove trovare informazioni su MVEL**

Per ulteriori informazioni su MVFLEX Expression Language (MVEL), consultare la *Guida linguistica MVEL*.

MVEL è un linguaggio di espressione basato sulla sintassi Java. È possibile utilizzare le sintassi dell'espressione MVEL nei flussi di lavoro OnCommand Workflow Automation (WFA), ad esempio in funzioni e variabili.

## <span id="page-2-1"></span>**Campi abilitati per MVEL in OnCommand Workflow Automation**

Diversi campi in OnCommand Workflow Automation (WFA) sono abilitati per MVFLEX Expression Language (MVEL). È possibile utilizzare le sintassi MVEL in questi campi durante la progettazione dei flussi di lavoro.

La seguente tabella spiega quando e dove è possibile utilizzare le sintassi MVEL nell'interfaccia WFA:

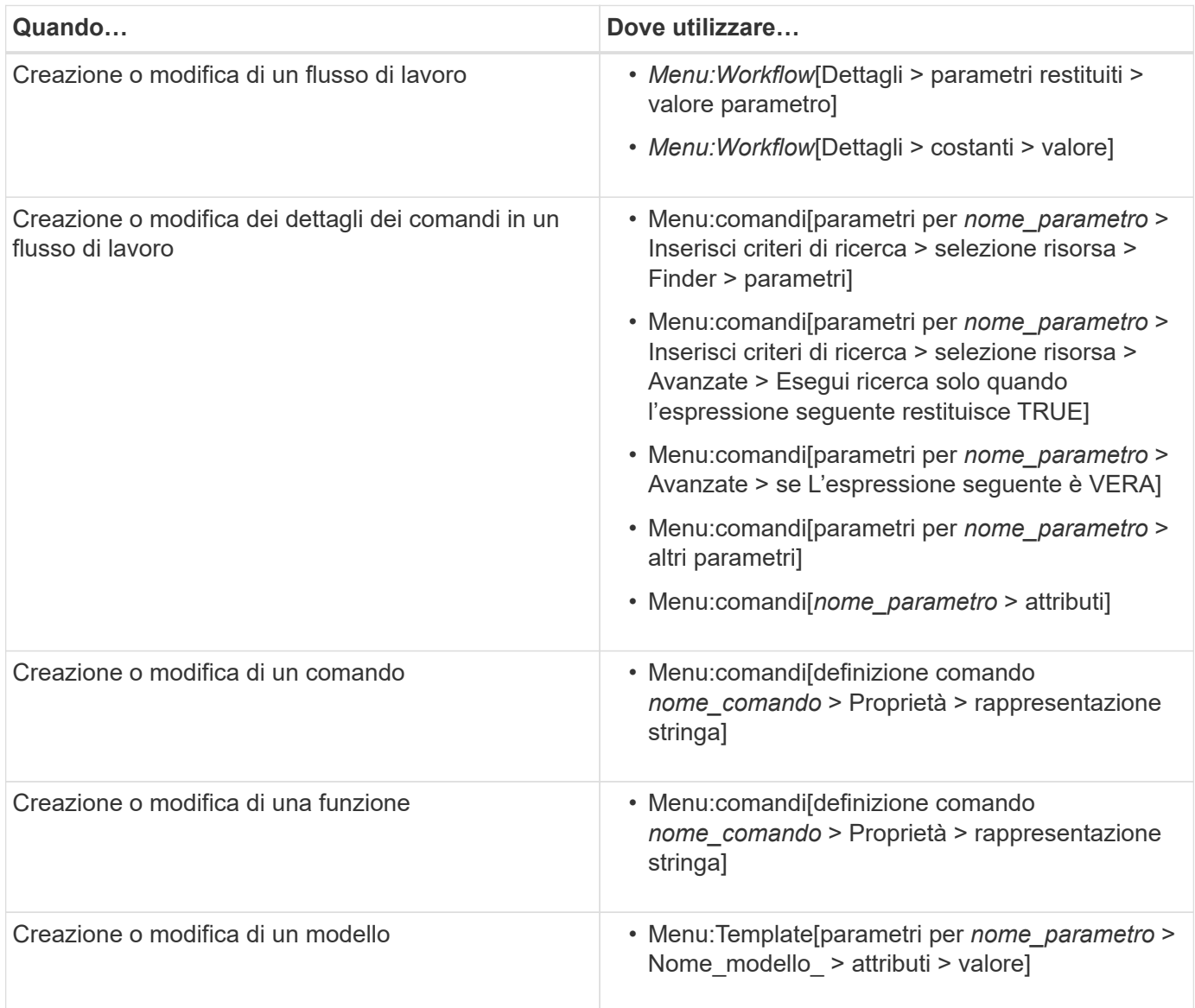

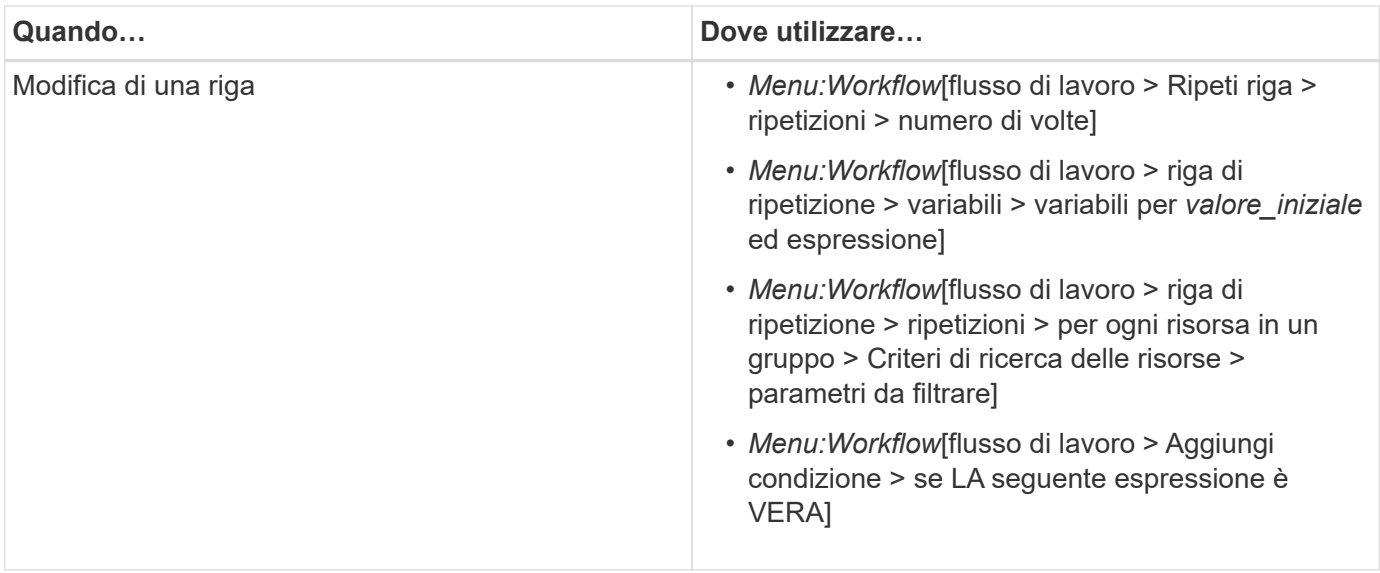

## <span id="page-3-0"></span>**Esempi di sintassi MVEL**

Le sintassi MVFLEX Expression Language (MVEL) vengono utilizzate in diversi flussi di lavoro di esempio di OnCommand Workflow Automation (WFA). Per informazioni sull'utilizzo di MVEL in WFA, consultare alcune sintassi MVEL di esempio.

Le sezioni seguenti forniscono alcuni esempi di sintassi MVEL utilizzate in WFA.

#### **Esecuzione condizionale**

La seguente espressione MVEL viene utilizzata per l'esecuzione condizionale di un comando quando il numero di volumi trovati è inferiore a 4:

```
$NoOfVolumes < 4
```
### **Naming incrementale**

La seguente espressione MVEL viene utilizzata per la naming incrementale di un oggetto:

```
last volume.name+last volume.state
```
Questa espressione MVEL utilizza il nome dell'ultimo volume creato e lo stato dell'ultimo volume creato per la naming.

#### **Rappresentazione di stringhe nei comandi**

La seguente sintassi MVEL viene utilizzata come rappresentazione di stringa:

DestinationCluster + ":" + DestinationVserver + "/" + DestinationVolume

### **Modelli**

In un modello viene utilizzata la seguente sintassi MVEL:

```
calculateSnapReserveSize(calculateVolumeSizeFromDataSize((int)($fs_size*1.
01), $snap space), $snap space)
```
Questa sintassi MVEL viene utilizzata per calcolare la percentuale di capacità del volume da riservare per le copie Snapshot.

#### **Dettagli del comando**

La seguente funzione MVEL viene utilizzata nella sezione attributi di un parametro:

```
actualVolumeSize($VolumeSizeInGB * 1024, volume.snapshot reserved percent)
```
La seguente sintassi MVEL viene utilizzata nella sezione degli attributi di un parametro:

```
$VolumeName+'test001'
```
#### **Costanti del flusso di lavoro**

Le seguenti sintassi MVEL vengono utilizzate per le costanti nei flussi di lavoro:

```
convertNullToZero(infinite_volume.max_namespace_constituent_size_mb)
```

```
$Size_TB*1048576L
```
#### **Parametri restituiti**

La seguente sintassi MVEL viene utilizzata per verificare se è possibile allocare la dimensione richiesta:

```
size remaining == 0 ? ' : throwException('Not sufficient space in
capacity class aggregate or data constituent of size less than 1 TB can
not be created: Total size requested='+$Size TB+'TB'+' ,Size
remaining='+size_remaining/TB_TO_MB+'TB'+', Infinite volume
name='+infinite volume.name+', Storage class='+CAPACITY CLASS LABEL)
```
#### **Definizione della funzione**

La seguente sintassi MVEL viene utilizzata in una definizione di funzione, che viene utilizzata per convertire Null in zero:

```
def convertNullToZero (data)
{
  if(data == null)  {
      return 0;
    }
    else
    {
      return data;
    }
}
```
### **Ripetizione di una riga specifica**

La seguente espressione MVEL utilizza un input utente per indicare il numero di volte in cui una riga deve essere ripetuta per creare LUN:

\$NumberOfLunsToBeCreated

#### **Espressioni condizionali per una riga**

La seguente espressione MVEL utilizza un input utente per indicare se la riga verrà eseguita:

\$SetupSnapMirror

#### **Informazioni sul copyright**

Copyright © 2024 NetApp, Inc. Tutti i diritti riservati. Stampato negli Stati Uniti d'America. Nessuna porzione di questo documento soggetta a copyright può essere riprodotta in qualsiasi formato o mezzo (grafico, elettronico o meccanico, inclusi fotocopie, registrazione, nastri o storage in un sistema elettronico) senza previo consenso scritto da parte del detentore del copyright.

Il software derivato dal materiale sottoposto a copyright di NetApp è soggetto alla seguente licenza e dichiarazione di non responsabilità:

IL PRESENTE SOFTWARE VIENE FORNITO DA NETAPP "COSÌ COM'È" E SENZA QUALSIVOGLIA TIPO DI GARANZIA IMPLICITA O ESPRESSA FRA CUI, A TITOLO ESEMPLIFICATIVO E NON ESAUSTIVO, GARANZIE IMPLICITE DI COMMERCIABILITÀ E IDONEITÀ PER UNO SCOPO SPECIFICO, CHE VENGONO DECLINATE DAL PRESENTE DOCUMENTO. NETAPP NON VERRÀ CONSIDERATA RESPONSABILE IN ALCUN CASO PER QUALSIVOGLIA DANNO DIRETTO, INDIRETTO, ACCIDENTALE, SPECIALE, ESEMPLARE E CONSEQUENZIALE (COMPRESI, A TITOLO ESEMPLIFICATIVO E NON ESAUSTIVO, PROCUREMENT O SOSTITUZIONE DI MERCI O SERVIZI, IMPOSSIBILITÀ DI UTILIZZO O PERDITA DI DATI O PROFITTI OPPURE INTERRUZIONE DELL'ATTIVITÀ AZIENDALE) CAUSATO IN QUALSIVOGLIA MODO O IN RELAZIONE A QUALUNQUE TEORIA DI RESPONSABILITÀ, SIA ESSA CONTRATTUALE, RIGOROSA O DOVUTA A INSOLVENZA (COMPRESA LA NEGLIGENZA O ALTRO) INSORTA IN QUALSIASI MODO ATTRAVERSO L'UTILIZZO DEL PRESENTE SOFTWARE ANCHE IN PRESENZA DI UN PREAVVISO CIRCA L'EVENTUALITÀ DI QUESTO TIPO DI DANNI.

NetApp si riserva il diritto di modificare in qualsiasi momento qualunque prodotto descritto nel presente documento senza fornire alcun preavviso. NetApp non si assume alcuna responsabilità circa l'utilizzo dei prodotti o materiali descritti nel presente documento, con l'eccezione di quanto concordato espressamente e per iscritto da NetApp. L'utilizzo o l'acquisto del presente prodotto non comporta il rilascio di una licenza nell'ambito di un qualche diritto di brevetto, marchio commerciale o altro diritto di proprietà intellettuale di NetApp.

Il prodotto descritto in questa guida può essere protetto da uno o più brevetti degli Stati Uniti, esteri o in attesa di approvazione.

LEGENDA PER I DIRITTI SOTTOPOSTI A LIMITAZIONE: l'utilizzo, la duplicazione o la divulgazione da parte degli enti governativi sono soggetti alle limitazioni indicate nel sottoparagrafo (b)(3) della clausola Rights in Technical Data and Computer Software del DFARS 252.227-7013 (FEB 2014) e FAR 52.227-19 (DIC 2007).

I dati contenuti nel presente documento riguardano un articolo commerciale (secondo la definizione data in FAR 2.101) e sono di proprietà di NetApp, Inc. Tutti i dati tecnici e il software NetApp forniti secondo i termini del presente Contratto sono articoli aventi natura commerciale, sviluppati con finanziamenti esclusivamente privati. Il governo statunitense ha una licenza irrevocabile limitata, non esclusiva, non trasferibile, non cedibile, mondiale, per l'utilizzo dei Dati esclusivamente in connessione con e a supporto di un contratto governativo statunitense in base al quale i Dati sono distribuiti. Con la sola esclusione di quanto indicato nel presente documento, i Dati non possono essere utilizzati, divulgati, riprodotti, modificati, visualizzati o mostrati senza la previa approvazione scritta di NetApp, Inc. I diritti di licenza del governo degli Stati Uniti per il Dipartimento della Difesa sono limitati ai diritti identificati nella clausola DFARS 252.227-7015(b) (FEB 2014).

#### **Informazioni sul marchio commerciale**

NETAPP, il logo NETAPP e i marchi elencati alla pagina<http://www.netapp.com/TM> sono marchi di NetApp, Inc. Gli altri nomi di aziende e prodotti potrebbero essere marchi dei rispettivi proprietari.